### Learn more about ...

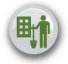

## Tax Increment Financing (TIF) Data

#### Purpose

Indiana is among many states that allow the use of tax increment financing (TIF) to generate funding for local public infrastructure that is intended to promote private investment. Information about TIF districts is now collected through the *TIF Management* application on Gateway on an annual basis, with 2014 as the first full reporting year.

Redevelopment in Indiana through the use of TIF districts is primarily governed by Indiana Code 36-7-14, though there are other statutes specific to Marion County, redevelopment authorities, and military base reuse authorities. A presentation (slide deck) providing a fuller overview of TIFs is <u>available from the DLGF</u>. The Department also published a comprehensive report on redevelopment that may be located at this link: <u>Redevelopment Report</u>.

#### **Units Reporting**

TIF districts exist in a majority of Indiana's counties; local governments reported financial and parcel data for 589 TIF districts across 78 counties in 2014 submissions to Gateway. Of those, 143 were authorized by county government and 446 were authorized by city government.

Based on both TIF neutralization worksheet submissions for real property TIF districts and TIF Management entries that were started but not completed, the Department believes the actual number of TIF districts likely exceeds the number listed in the TIF Viewer. In 2013 Pay 2014, 669 TIF neutralization worksheets were submitted to the Department. Data displayed reflects data submitted through TIF Management.

#### Timeframe

Authorizing units (cities, counties) must submit their required information on Gateway by October 1 of each year. Beginning in 2016, authorizing units will submit TIF Management reports by April 15 of each year. Data provided in TIF Management is for the calendar year preceding submission.

#### **Data Collected**

Counties and cities with authorized TIF districts must submit information, including the name of the district, the parcels which comprise it, the revenue received and the expenses paid. Other required information regarding the TIF districts authorized includes the following:

- Redevelopment Commission name
- Names and codes of the TIF district(s)
- Bonds associated with each TIF district, including the amount of the obligation and the amount paid on outstanding debt
- Parcels which comprise each TIF district

#### Here is a screenshot of the input menu used by the governmental units.

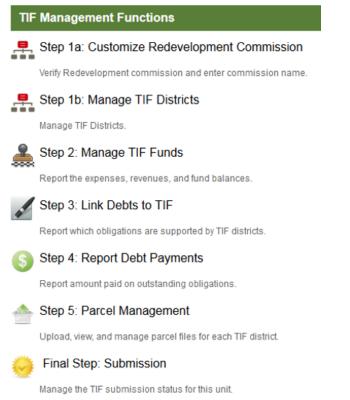

#### Figure 1: TIF Management Input Menu

#### **The TIF Viewer Tool**

The TIF Viewer provides the public with tabular summaries for the TIF districts within a county, providing information on the number of parcels included each district as well as summaries on the gross, net, base and incremental assessed values, the revenues for the TIFs, the expenses and the cost of the bonds associated with the TIF districts.

The default view is the statewide summary and a listing of all submitted TIF districts. Users may also view a county-level summary and a list of TIF districts by clicking on specific counties on the map.

# Gateway for government units

🕈 Home 🗮 Report Builder 📥 Download Data 🛛 😔 Learn More

#### **TIF District Viewer**

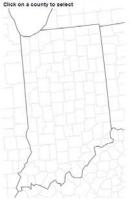

Statewide TIF District Summary for 2014 State State

|                                    |                    |         |                               | Total            | 1               | County        |              | City             |              |
|------------------------------------|--------------------|---------|-------------------------------|------------------|-----------------|---------------|--------------|------------------|--------------|
| Number of TIFs                     |                    |         |                               | 682              |                 |               | 162          |                  | .520         |
| Number of Parcels                  |                    |         |                               | 129.665          | 10,976          |               | 10.976       | 976 11           |              |
| Gross Assessed Value               |                    |         |                               | \$42,179,470,353 | \$6,559,084,401 |               | 34,401       | \$35,620,385,95  |              |
| Net Assessed Value                 |                    |         |                               | \$36,324,255,818 | \$5,585,240,54  |               | 10,549       | \$30,739,015,20  |              |
| Base Assessed Value                |                    |         |                               | \$14,060,732,678 | \$1,593,582,042 |               | 32,042       | \$12,407,150,636 |              |
| Incremental Assessed Value         |                    |         |                               | \$22,020,058,185 | \$3,872,431,394 |               | 31,394       | \$18,147,824,791 |              |
| Revenues                           |                    |         |                               | \$664,840,866    | \$76,463,760    |               | \$3,760      | \$588,377,107    |              |
| Expenses                           |                    |         |                               | \$814,329,253    | \$81,823,477    |               | 23,477       | \$732,505,776    |              |
| Cost of Bonds Associated with TIFs |                    |         |                               | \$10,703,534,697 | \$504,281,851   |               | 31,851       | \$10,199,252,845 |              |
| tatewide                           | TIF Districts      |         |                               |                  |                 |               |              |                  |              |
| County<br>Name                     | Authorizing Unit   | TIF ID+ | TIF District                  | GAV              | NAV             | Gase AV       | Inc. AV      | Revenues         | Expenses     |
| Adams                              | BERNE CIVIL CITY   | 101001  | ECC Economic Development Area | 952 294 630      | \$20.098.320    | \$8.794.907   | \$11.303.369 | \$51,401,000     | \$49.842.984 |
| Adams                              | DECATUR CIVIL CITY | T01002  | 10                            | \$450,954,100    | \$292,535,434   | \$250,168,034 | \$2,558,400  | 50               | \$2,456,000  |
| Aller                              | IL CRUMMURY        | 202015  | And Annalase                  | 814 146 MA       | 844 480 YAS     |               | B44 375 848  | 1001.010         | 8070 000     |

#### Figure 2: TIF Viewer Home Page

The following screenshot shows an example of a county-specific summary.

#### **TIF District Viewer**

#### Click on a county below to view data by county Excel Word « Return to State Summary ELKHART COUNTY TIF District Summary for Calendar Year 2013 (Typically submitted by October 1, 2014) Total County City Number of TIFs 22 9 13 Number of Parcels 15.147 464 14.683 Gross Assessed Value \$2,731,470,900 \$175,300,000 \$2,556,170,900 Net Assessed Value \$2,274,122,535 \$149,032,731 \$2,125,089,804 \$1.479.885.697 \$1,449,642,907 Base Assessed Value \$30.242.790 \$118,817,656 Incremental Assessed Value \$785,089,656 \$666,272,000 \$2,951,781 \$10,160,464 \$13,112,245 Revenues \$1,744,001 \$10,505,478 \$8,761,477 Expenses \$25,937,500 \$25,937,500 Cost of Bonds Associated with TIFs

#### Figure 3: Elkhart County TIF Summary

The TIF Viewer also provides a mapped view of the actual parcels that comprise each TIF, as well as a table of detailed information. The map shown below is an example, and users can zoom in or out to see street boundaries and landmarks. Hovering over a parcel will provide a pop-up box showing the assessed value of that parcel.

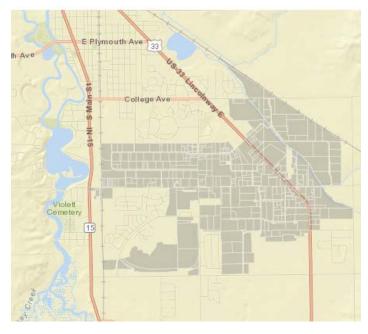

Figure 4: Example mapped TIF area

Information about a given TIF district will be displayed in a format similar to the county or city-level information. The two images below demonstrate summary level at the TIF district level, followed by a parcel-by-parcel breakdown of certain TIF figures provided by counties, cities and towns.

TIF Name: FCC Economic Development Area (T01001)

Authorized by BERNE CIVIL CITY

This TIF district is associated with the following bonds (click on the bond to view details in a separate tab):

BRC-2003 Taxaxable Increment Revenue Bonds

| The total number of properties in this TIF            | 194          |
|-------------------------------------------------------|--------------|
| Real property records in this TIF                     | 193          |
| The Gross Assessed Value for all property in this TIF | \$52,294,630 |
| The Net Assessed Value for all property in this TIF   | \$20,098,326 |
| The Base Value for all property in this TIF           | \$8,794,967  |
| The Incremental Value for all property in this TIF    | \$11,303,359 |
| Total Revenues for this TIF                           | \$265,266    |
| Total Expenses for this TIF                           | \$256,923    |

Figure 5: TIF Summary Data

Click on column name to sort.

| Parcel Number            | Property Owner                             | Parcel Type | Gross Assessed Value | Net Assessed Value | Base Assessed Value | Incremental Assessed Value |
|--------------------------|--------------------------------------------|-------------|----------------------|--------------------|---------------------|----------------------------|
| 01-08-33-301-433.000-010 | Yager Furniture Co Inc                     | Commercial  | \$4,700              | \$4,700            | \$4,700             | \$0                        |
| 01-11-04-101-068.000-018 | Berne Building, LLC                        | Industrial  | \$28,800             | \$28,800           | \$28,800            | \$0                        |
| 01-11-04-101-071.000-018 | Family Hospice of Northeast<br>Indiana Inc | Commercial  | \$125,800            | \$125,800          | \$125,800           | \$0                        |
| 01-11-04-101-108.000-018 | Hart, Gary R & Beth E                      | Commercial  | \$31,800             | \$31,800           | \$31,800            | \$0                        |
| 01-11-04-101-057.000-018 | Eicher Land Management<br>LLC              | Commercial  | \$20,900             | \$20,900           | \$20,900            | \$0                        |

#### Figure 6: TIF Parcel-level Data

Questions related to the TIF Viewer or to the TIF Management application may be directed to the Gateway support team at <u>Gateway@dlgf.in.gov</u>.